CSCI 136 Data Structures & Advanced Programming

> Lecture 30 Fall 2018 Instructors: Bills are Back

#### Last Time

- Graph Data Structures: Implementation
	- Adjacency Array Implementation Details
		- GraphMatrix Abstract Base Class

# Today's Outline

- GraphMatrixDirected Implementation
- Greedy Algorithms for Optimization
- Lab 10 : Exam Scheduling
	- Defining the problem
	- Sketching a design
- Adjacency List Implementation Details
- More Fundamental Graph Properties
- An Important Algorithm: Minimum-cost spanning subgraph

- Completes the implementation of GraphMatrix to ensure graph is directed
- GraphMatrixUndirected is very similar...
- How do we implement GraphMatrixDirected?
	- We'll discuss some methods
	- Read Ch 16 for complete details…

#### • Constructor

public GraphMatrixDirected(int size) {

- // pre:  $size > 0$
- // post: constructs an empty graph that may be
- // expanded to at most size vertices. Graph
- // is directed if dir true and undirected
- // otherwise

// call GraphMatrix constructor super(size,true);

#### • addEdge

// pre: vLabel1 and vLabel2 are labels of existing vertices public void addEdge(V vLabel1, V vLabel2, E label) { GraphMatrixVertex<V> vtx1,vtx2;  $vtx1 = dict.get(vLabel1);$  $vtx2 = dict.get(vLabel2);$ 

```
Edge\forall, E> e = new Edge\forall, E>(vtx1.label(), vtx2.label(),
                                  label, true);
```

```
data[vtx1.index()][vtx2.index()] = e;
```
#### • removeEdge

```
// pre: vLabel1 and vLabel2 are labels of existing vertices 
public E removeEdge(V vLabel1, Vlabel2) {
   // get indices
   int row = dict.get(vLabel1).index();
   int col = dict.get(vLabel2).index();
   // cache old value
   Edge\langle V, E \rangle e = (Edge\langle V, E \rangle)data[row][col];
```

```
// update matrix
```

```
data[row][col] = null;if (e == null) return null;
else return e.label(); // return old value
```
# GraphMatrix Efficiency

- Assume Map operations are O(1) (for now)
	- $|E|$  = number of edges
	- $|V|$  = number of vertices
- Runtime of add, addEdge, getEdge, removeEdge, remove?
- Space usage?
- Conclusions
	- Matrix is good for dense graphs
	- Have to commit to maximum  $#$  of vertices in advance

# Efficiency : Assuming Fast Map

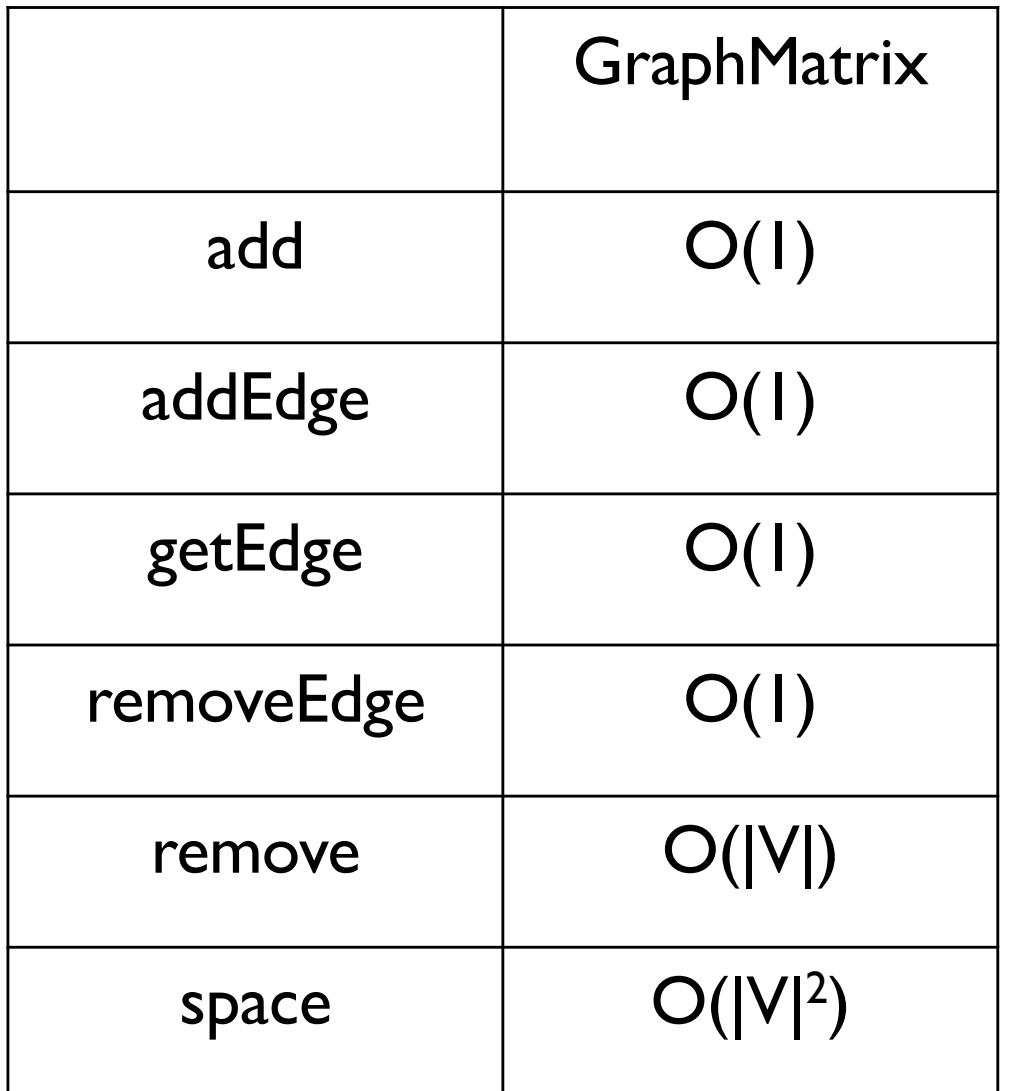

## Lab 10 Overview: Graph Algorithms using structure5

# Greedy Algorithms

- A *greedy algorithm* attempts to find a globally optimum solution to a problem by making locally optimum (greedy) choices
- Example: Graph Coloring
	- A *(proper)* coloring of a graph  $G = (V,E)$  is an assignment of a value (color) to each vertex so that adjacent vertices get different values (colors)
	- Typically one strives to minimize the number of colors used

#### Greedy Coloring

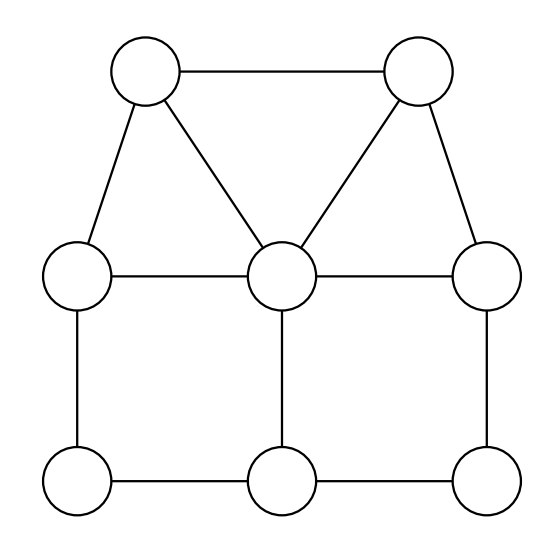

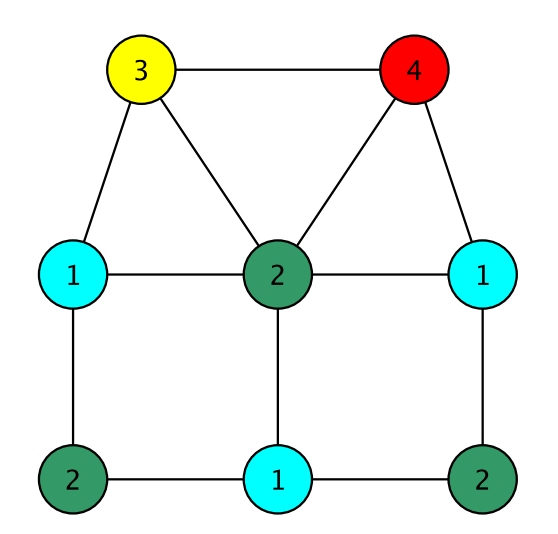

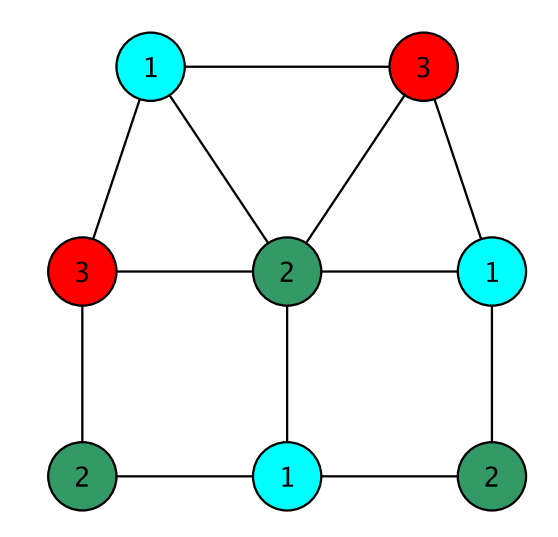

# Greedy Coloring : Math

Here's a greedy coloring algorithm *Build a collection*  $C = \{C_1, ..., C_k\}$  *of sets of vertices*  $i = 0$ ;  $C_i = \{$  // empty set *while G is has more vertices for each vertex u in G if u is not adjacent to any vertex of Ci remove u from G and add u to Ci add Ci to C i++;*

*Return C as the coloring*

# Greedy Coloring : CS

Here's a greedy coloring algorithm

*Create a structure C to hold a collection of lists*

*while G is not empty*

*pick a vertex v in G; create an empty list L; add v to L for each vertex u* ≠ *v in G*

> *if u is not adjacent to any vertex of L add u to L*

*remove all vertices of L from G*

*add L to C*

*Return C as the coloring*

#### Greedy Coloring

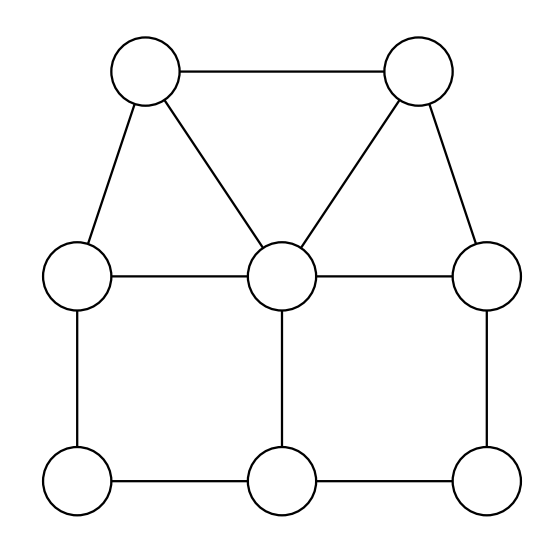

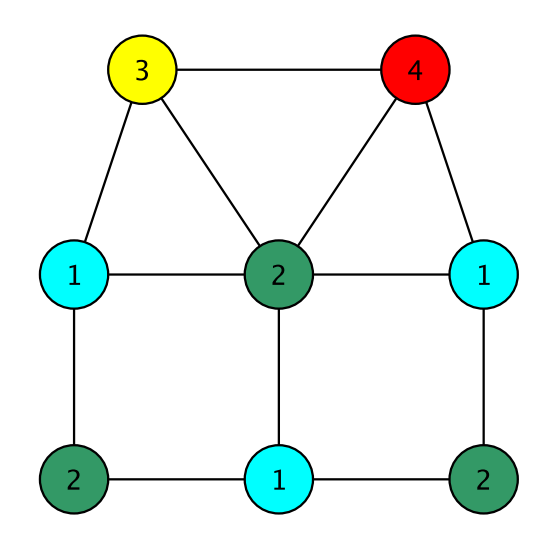

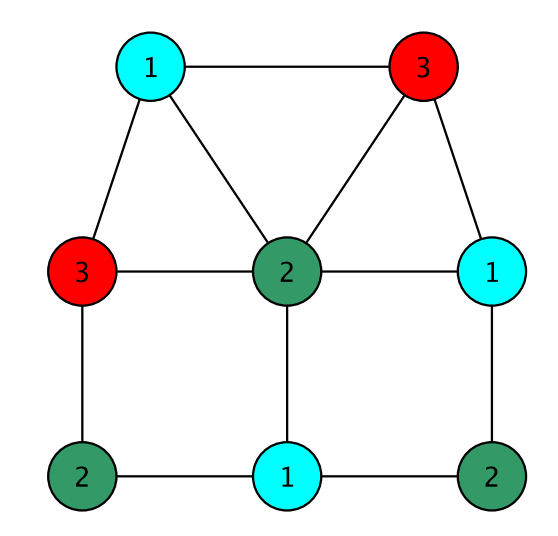

# Greedy Coloring

Some observations

- Each list (color class) L is a set of vertices no two of which are adjacent (an *independent set*)
- Each color class is maximal: cannot be made any larger
	- The hope is that this results in fewer colors being needed
	- But the solution is not always optimum!
	- This is a *very hard problem*
- The coloring problem is the same as finding a *partition* of the vertex set into independent sets
	- Partition means union of disjoint sets

# Lab 10 : Exam Scheduling

Find a schedule (set of time slots) for exams so that

- No student has two exams in the same slot
- Every course is in a slot
- The number of slots is as small as possible
- This is just the graph coloring problem in disguise!
- Each course is a vertex
- Two vertices are adjacent if the courses share students
- A slot must be an independent set of vertices (that is, a color class)

# Lab 10 Notes: Using Graphs

- Create a new graph in structure5
	- GraphListDirected, GraphListUndirected,
	- GraphMatrixDirected, GraphMatrixUndirected
- Graph<V,E> conflictGraph = new GraphListUndirected<V,E>();

# Lab 10 : Useful Graph Methods

- void add(V label)
	- add vertex to graph
- void addEdge(V vtx1, V vtx2, E label)
	- add edge between vtx1 and vtx2
- Iterator<V> neighbors(V vtx1)
	- Get iterator for all neighbors to vtx1
- boolean isEmpty()
	- Returns true iff graph is empty
- Iterator<V> iterator()
	- Get vertex iterator
- V remove(V label)
	- Remove a vertex from the graph
- E removeEdge(V vLabel1, V vLabel2)
	- Remove an edge from graph

# Adjacency List : Directed Graph

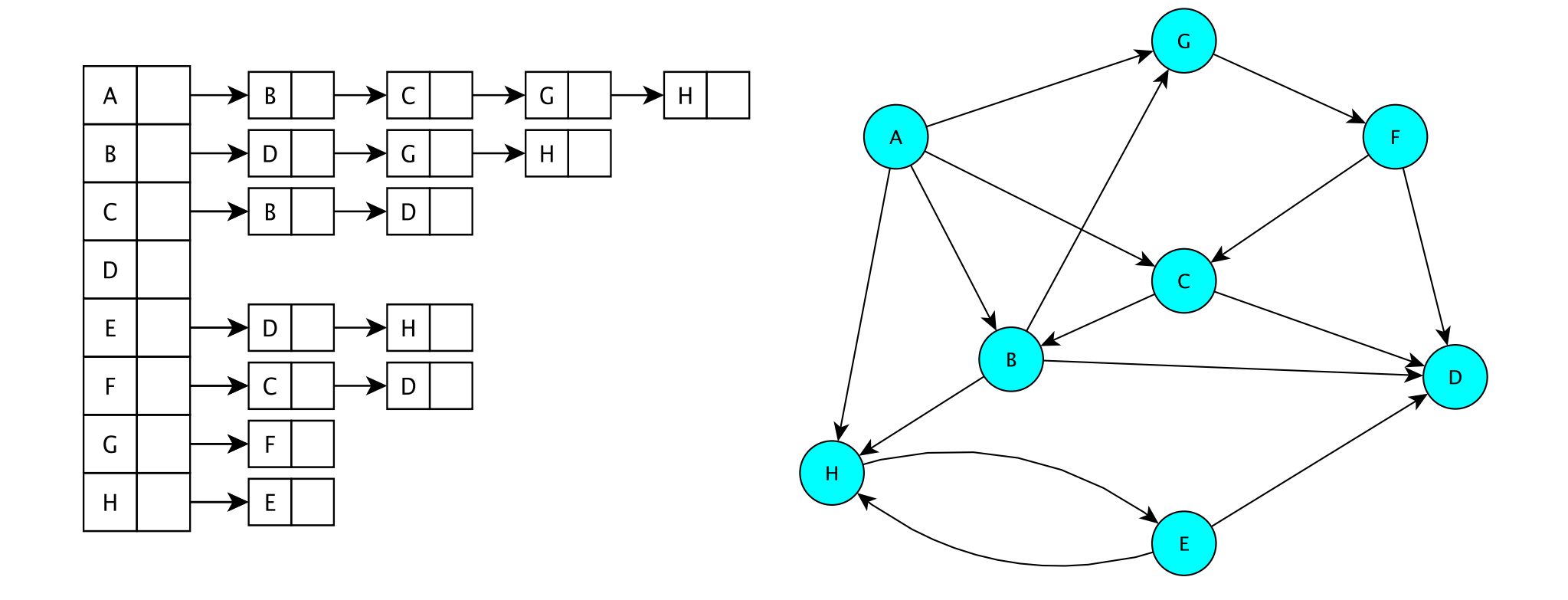

The vertices are stored in an array V[] VII contains a linked list of edges having a given source

# Adjacency List : Undirected Graph

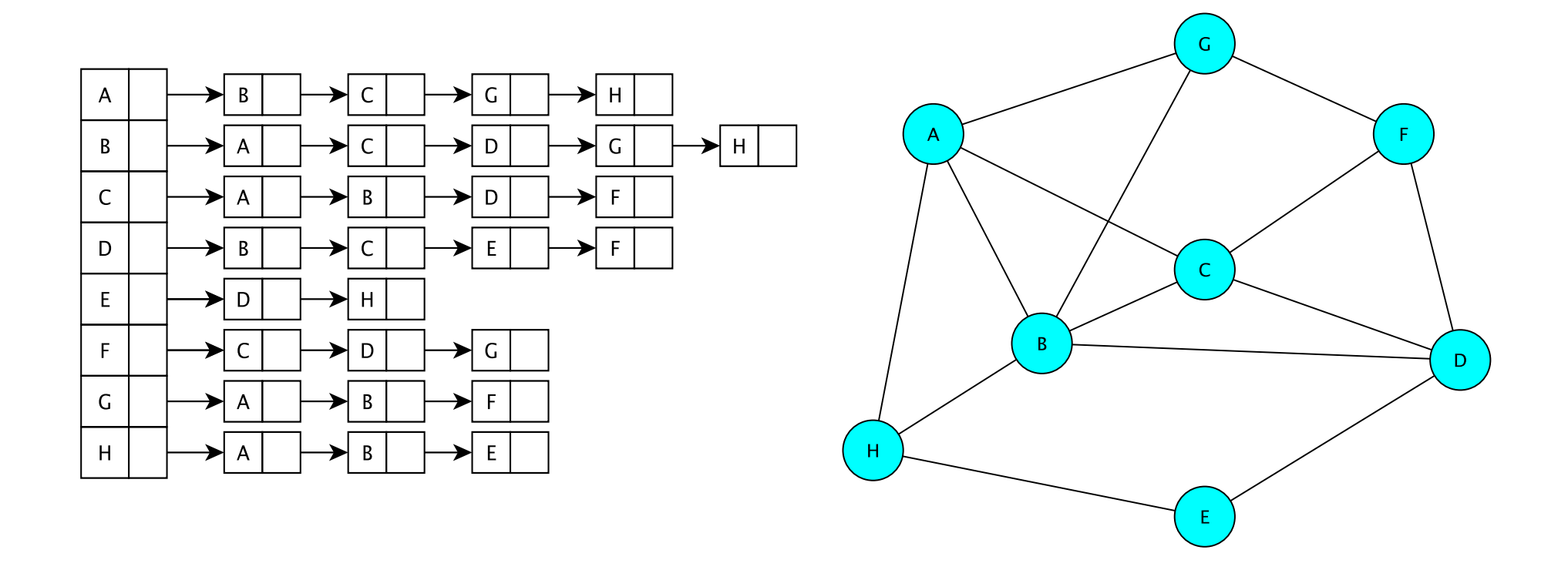

The vertices are stored in an array V[] VII contains a linked list of edges incident to a given vertex

## **GraphList**

- Maintain an *adjacency list of edges* at each vertex (no adjacency matrix)
	- Keep only outgoing edges for directed graphs
- Support both directed and undirected graphs (GraphListDirected, GraphListUndirected)

## Vertex and GraphListVertex

- We use the same Edge class for all graph types
- We extend Vertex to include an Edge list
- GraphListVertex class adds to Vertex class
	- A Structure to store edges adjacent to the vertex protected Structure<Edge<V,E>> adjacencies; // adjacent edges – adjacencies is created as a SinglyLinkedList of edges
	- Several methods

public void addEdge(Edge<V,E> e) public boolean containsEdge(Edge<V,E> e) public Edge<V,E> removeEdge(Edge<V,E> e) public Edge<V,E> getEdge(Edge<V,E> e) public int degree() // and methods to produce Iterators...

#### **GraphListVertex**

```
public GraphListVertex(V key){
        super(key); // init Vertex fields
        adjacencies = new SinglyLinkedList<Edge<V,E>>();
}
public void addEdge(Edge<V,E> e){
        if (!containsEdge(e)) adjacencies.add(e);
}
public boolean containsEdge(Edge<V,E> e){
        return adjacencies.contains(e);
}
public Edge<V,E> removeEdge(Edge<V,E> e) {
        return adjacencies.remove(e);
}
```
#### GraphListVertex Iterators

```
// Iterator for incident edges
public Iterator<Edge<V,E>> adjacentEdges() {
        return adjacencies.iterator();
}
// Iterator for adjacent vertices
public Iterator<V> adjacentVertices() {
        return new GraphListAIterator<V,E>
            (adjacentEdges(), label());
}
```
GraphListAIterator creates an Iterator over *vertices* based on the Iterator over *edges* produced by adjacentEdges()

#### **GraphListAIterator**

#### GraphListAIterator uses two instance variables

return e.here();

```
protected AbstractIterator<Edge<V,E>> edges;
protected V vertex;
```

```
public GraphListAIterator(Iterator<Edge<V,E>> i, V v) {
        edges = (AbstractIterator<Edge<V,E>>)i;
        vertex = v;
}
public V next() {
        Edge<V,E> e = edges.next();
        if (vertex.equals(e.here())) 
            return e.there();
        else { // could be an undirected edge!
```
#### **GraphListEIterator**

GraphListEIterator uses one instance variable

protected AbstractIterator<Edge<V,E>> edges;

**GraphListEIterator** 

- •Takes the Map storing the vertices
- •Uses it to build a linked list of all edges

•Gets an iterator for this linked list and stores it, using it in its own methods